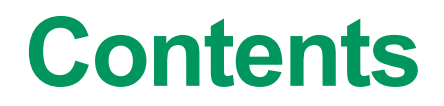

- **Introduction: what is CDFT and why use it?**
- **Theoretical basis of CDFT in brief**
- **CDFT implementation in CP2K**
	- o Algorithmic framework
	- o Overview of features using examples
- **Summary**

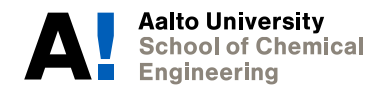

#### **Introduction**

- **CDFT allows creation of charge and spin localized states**
- **Why are such states needed?**
	- o Charge transfer phenomena
	- o Electronic couplings (key role in charge transfer kinetics)
	- o Treating self-interaction error due to spurious electron delocalization
	- o Parametrizing model Hamiltonians (e.g. Heisenberg spin Hamiltonian)
	- $\circ$  And more... [1]
- **CDFT in CP2K [2] requires version 5.1 or newer**

alto Universitv **nemical** 

1. Kaduk, B.; Kowalczyk, T.; van Voorhis, T., *Chem. Rev.,* **2012**, 112, 321−370. 2. Holmberg, N.; Laasonen, K., *J. Chem. Theory Comput.,* **2017**, 13, 587−601*.* 12.1.2018

#### **Generation of constrained states**

- **Enforce density localization in atom-centered regions with constraint potential(s) [3,4]**  $E_{\text{CDFT}}[\lambda, \rho] = \max_{\lambda}$ min  $\lim_{\rho}$   $E_{\rm KS}[\rho] + \sum_{\rho}$  $\overline{c}$  $\lambda_c$   $\big\}$   $\big\}$  $i = \uparrow, \downarrow$  $\int (w_c^i(r)p^i(r)dr - N_c)$ Weight Target Lagrange multiplier (potential strength)
- **Weight function defines the type of constraint**
	- o Total density constraint  $(\rho^{\uparrow} + \rho^{\downarrow})$ :  $w^{\uparrow} = w^{\downarrow} = w$
	- o Magnetization density constraint  $(\rho^{\uparrow} \rho^{\downarrow})$ :  $w^{\uparrow} = -w^{\downarrow} = w$
	- o Spin specific constraint  $(\rho^{\uparrow})$ :  $w^{\uparrow} = w$ ,  $w^{\downarrow} = 0$

alto Universitv **Chemical** 4. Wu, Q.; van Voorhis, T., *J. Chem. Theory Comput.,* **2006**, 2, 765−774.

3. Wu, Q.; van Voorhis, T., *Phys. Rev. A: At., Mol., Opt. Phys.,* **2005**, 72, 024502.

function

value

10.1.2018

4

#### **CDFT weight function**

• **Constructed as sum of normalized atomic weight functions**

$$
w_c^i(\mathbf{r}) = \sum_{i \in \mathcal{C}} c_i P_i(\mathbf{r}) / \sum_i^N P_i(\mathbf{r})
$$

- **CP2K uses Becke partitioning**
	- o Smoothed Voronoi-like scheme
	- o Atomic sizes can be taken into account (recommended)
		- − *E.g. oxygen has positive charge in water without adjustment*

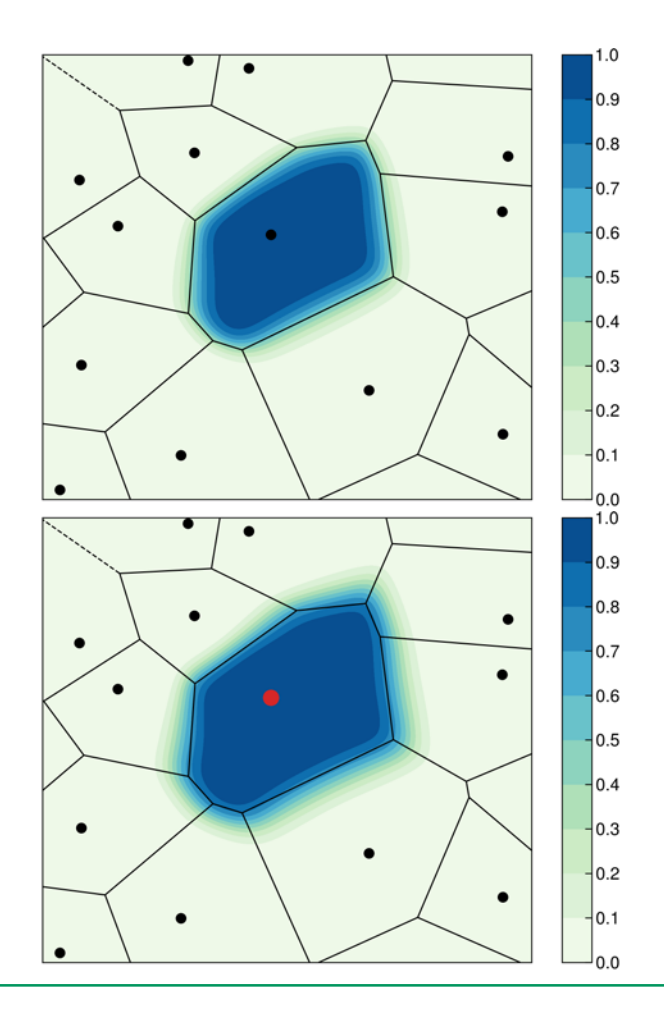

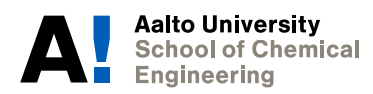

### **Optimization of the CDFT energy (1/2)**

• **Constraints are satisfied when**

$$
c(\lambda) = \left[\sum_{i=\uparrow,\downarrow} \int w_1^i(r)\rho^i(r)dr - N_1\right] = 0
$$

- In practice,  $\lambda$  iteratively optimized until  $\max|c(\lambda)| \leq \epsilon$ 
	- o Uses root-finding algorithms, e.g., Newton's method

$$
\lambda_{n+1} = \lambda_n - \alpha J_n^{-1} c(\lambda_n)
$$
  
Step size  $\in [-1, 0)$   

$$
J_{ij} = \frac{\partial c_i}{\partial \lambda_j} \approx \frac{c_i(\lambda + \delta_j) - c_i(\lambda)}{\delta_j}
$$

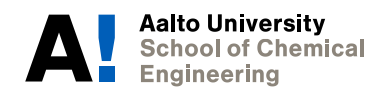

Jacobian matrix, approximated by

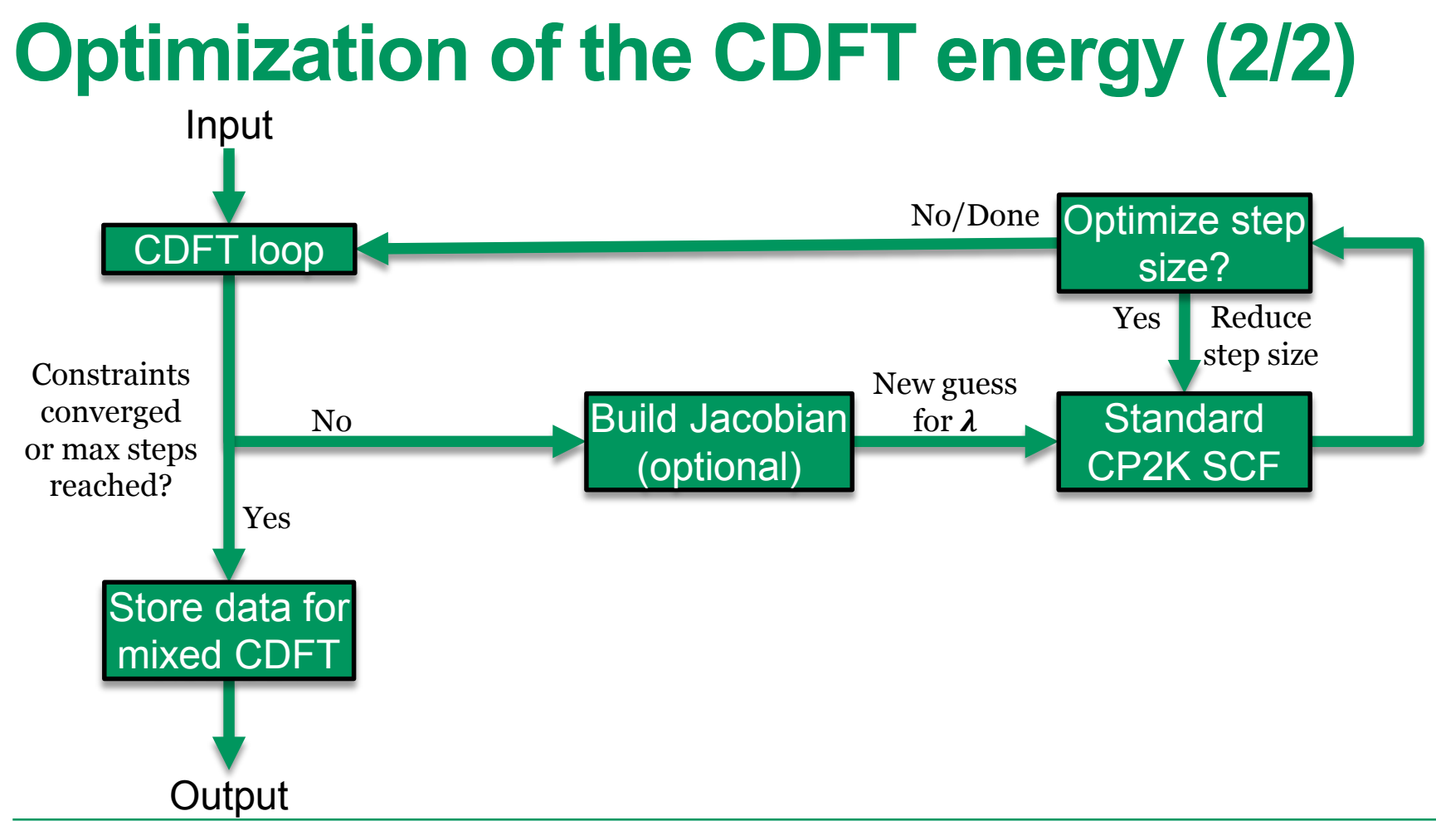

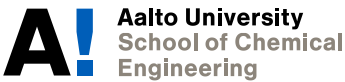

#### **Defining constraints (1/2)**

**&QS ... &CDFT TYPE\_OF\_CONSTRAINT BECKE &OUTER\_SCF ON TYPE BECKE\_CONSTRAINT EXTRAPOLATION\_ORDER 2 MAX\_SCF 10 ! Convergence threshold EPS\_SCF 1.0E-3 ! Optimizer selection: now Newton's method with backtracking line search OPTIMIZER NEWTON\_LS ! Optimizer step size STEP\_SIZE -1.0 ! Line search settings MAX\_LS 5 CONTINUE\_LS FACTOR\_LS 0.5 ! Finite difference settings for calculation of Jacobian matrix JACOBIAN\_STEP 1.0E-2 JACOBIAN\_FREQ 1 1 JACOBIAN\_TYPE FD1 JACOBIAN\_RESTART FALSE &END OUTER\_SCF AEND CDFT Example files at<https://www.cp2k.org/howto:cdft>** 

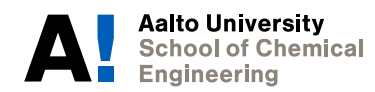

#### **Defining constraints (2/2)**

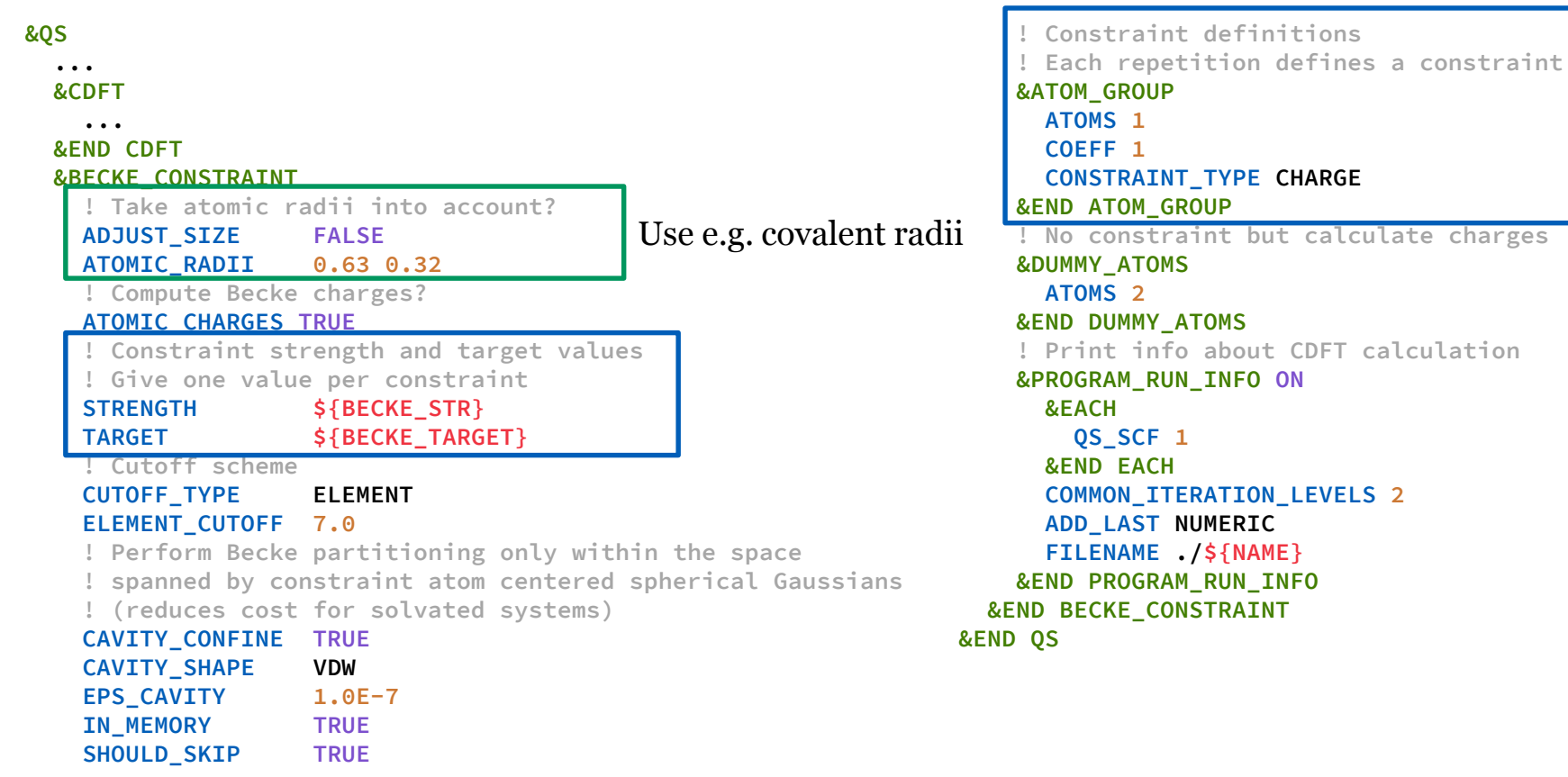

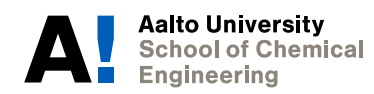

## **Example: Zn<sub>2</sub><sup>+</sup> (1/2)**

- **When**  $R_{\text{Zn−Zn}}$  grows, charge should localize onto one Zn atom
	- Standard GGA/hybrid functionals place +0.5 charge on both atoms
- **Force charge localization on first atom**

```
! Set initial constraint strength to 0 (restarting from DFT)
STRENGTH 0.0
! Constraint target is the number of valence electrons – 1
TARGET 11.0
&ATOM_GROUP
  ATOMS 1
  COEFF 1
  CONSTRAINT_TYPE CHARGE 
&END ATOM_GROUP
```
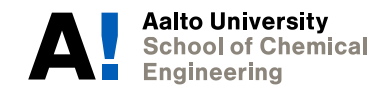

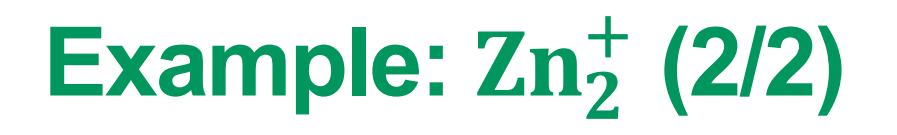

- **The default output file contains the CDFT SCF iterations**
	- o Each iteration corresponds to standard CP2K energy optimization
	- o Uses optimized solution from line search as restart if available
- **The following files are created with (quasi-)Newton optimizers**
	- o \*.LineSearch.out: Electronic structure SCF and optimization of step size
	- o \*.cdftLog: Summary of CDFT parameters and computed partial charges
	- o \*.JacobianInfo.out: Calculation of Jacobian matrix with perturbed
	- o \*.inverseJacobian: Restart file for inverse Jacobian matrix

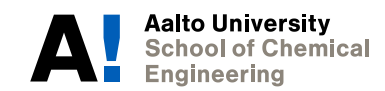

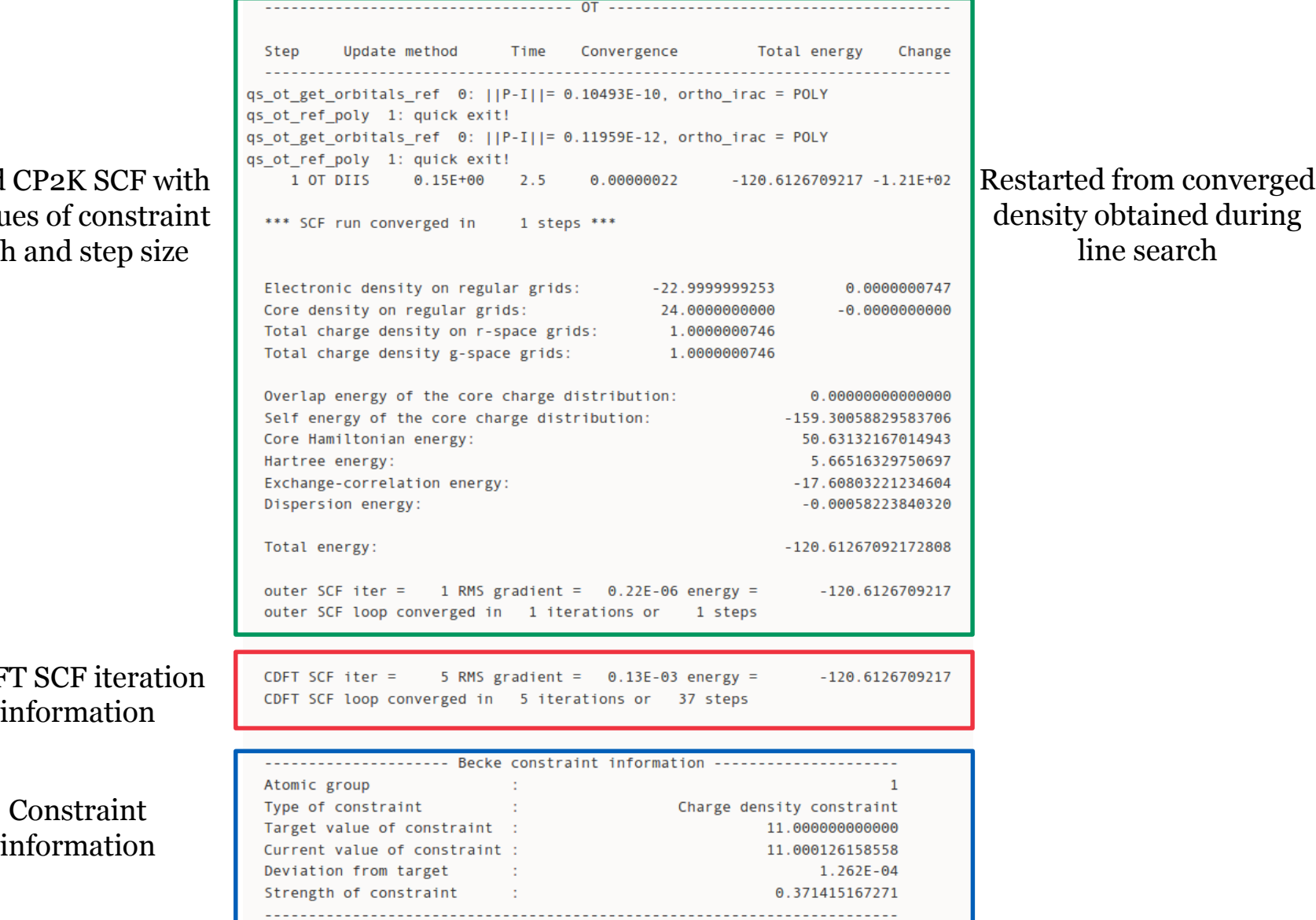

Standard fixed value strength

> CDF<sup>T</sup> information

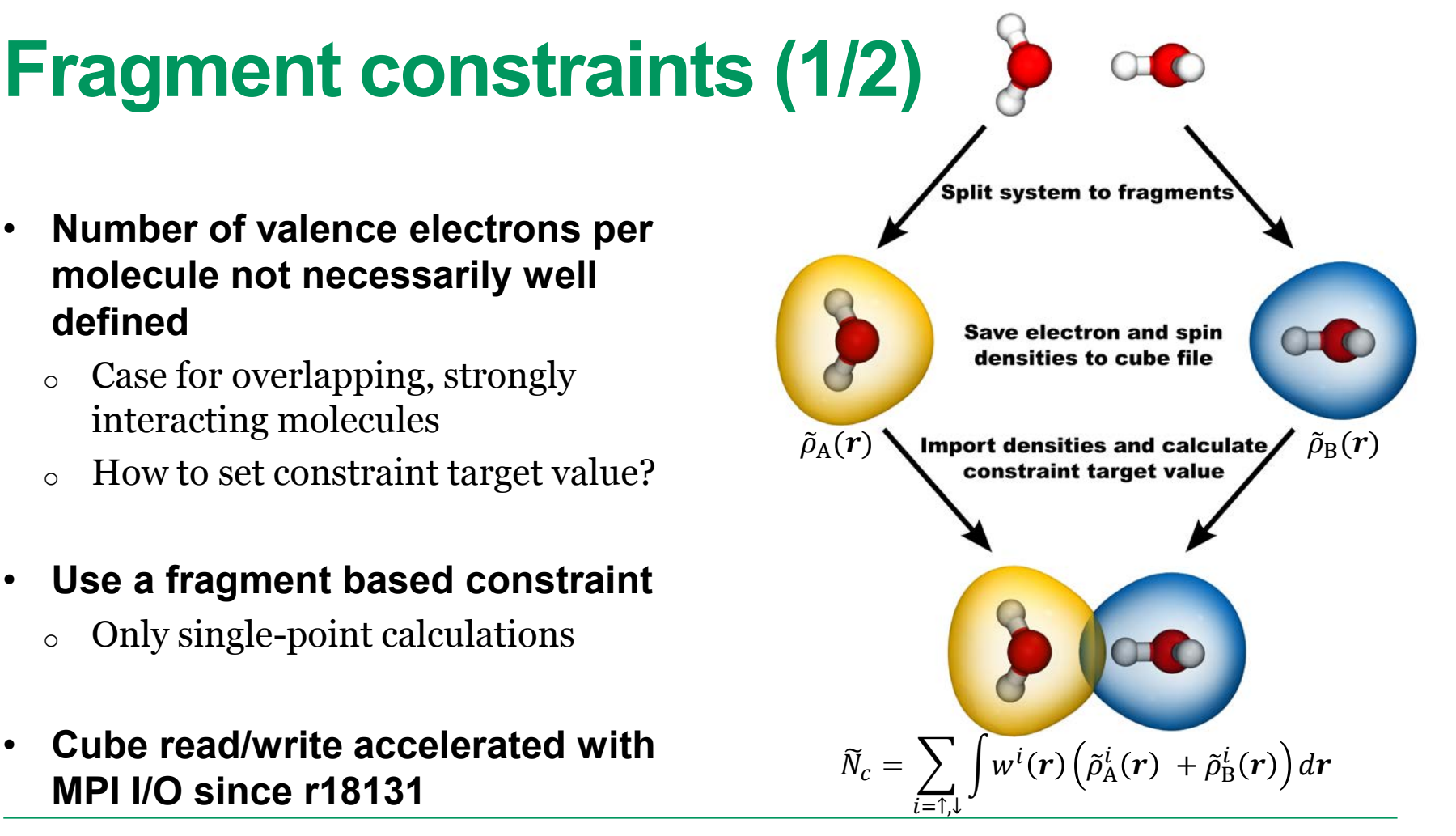

#### **Fragment constraints (2/2)**

• **Charge transfer energies of strongly interacting complexes**

> $-\Delta E_{CT} = \left( E_{CDFT} - E_{DFT} \right)$ Energy of system with charge transfer prevented

• **Magnitude of charge transferred,**   $|\Delta q|$ , overestimated by non**fragment constraints**

Becke BW:

BW+A: Becke with atomic size adjustments

FBB+A: Fragment Becke with atomic size adjustments

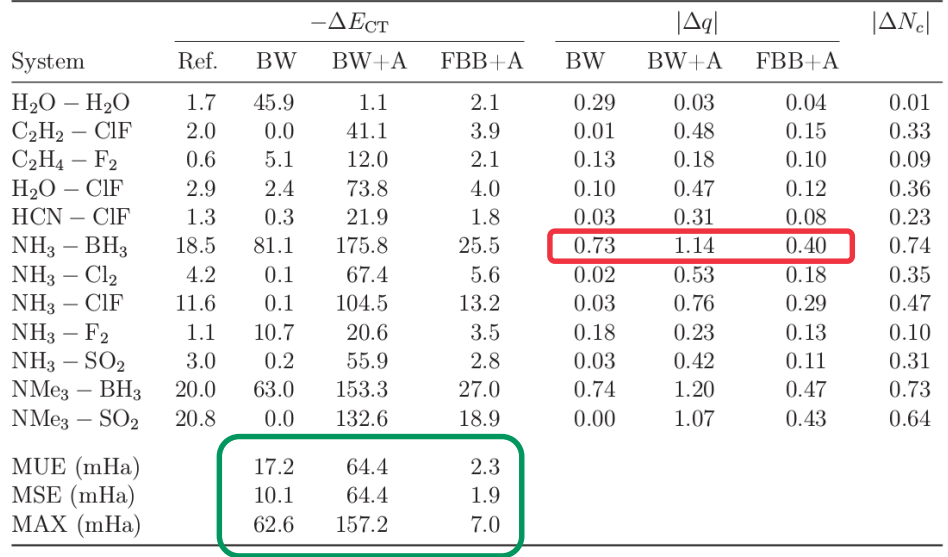

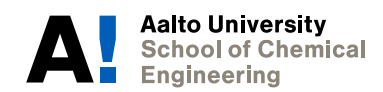

#### **Combining multiple CDFT states**

- **Additional properties can be computed from the interactions between CDFT states**
	- o Charge transfer kinetics (Marcus theory) Electronic coupling

$$
k_{\rm ab} = \frac{2\pi}{\hbar} \frac{\langle |H_{\rm ab}|^2 \rangle_T}{\sqrt{4\pi kT\xi}} \exp\left(-\frac{(\xi + \Delta A)^2}{4\pi kT\xi}\right)
$$
   
Solution energy  
Reaction free energy

- o Configuration interaction within the basis of CDFT states
- **Approximate electronic coupling with CDFT Kohn-Sham determinants after orthogonalization [5]**

$$
\boldsymbol{H}_{ij} \approx \left\langle \boldsymbol{\Phi}_{\text{CDFT}}^i \middle| \widehat{H}_{\text{KS}} \middle| \boldsymbol{\Phi}_{\text{CDFT}}^j \right\rangle = \frac{E_{\text{CDFT}}^i + E_{\text{CDFT}}^j}{2} \boldsymbol{S}_{ij} - \sum_c \left\langle \boldsymbol{\Phi}_{\text{CDFT}}^i \middle| \frac{\lambda_c^i w_c^i(\boldsymbol{r}) + \lambda_c^j w_c^j(\boldsymbol{r})}{2} \middle| \boldsymbol{\Phi}_{\text{CDFT}}^j \right\rangle
$$

5. Wu, Q.; van Voorhis, T., *J. Chem. Phys.*, **2006**, 125, 164105.

#### **The mixed CDFT module**

**&MULTIPLE\_FORCE\_EVALS # Zn+ Zn FORCE\_EVAL\_ORDER 2 3 &FORCE\_EVAL MULTIPLE\_SUBSYS FALSE @SET WFN\_FILE \${WFN\_FILE\_1} &END @SET RESTART \${RESTART\_1} &FORCE\_EVAL @SET NAME \${PROJECT\_NAME}-state1 METHOD MIXED @SET BECKE\_TARGET \${BECKE\_TARGET\_1} &MIXED @SET BECKE\_STR \${BECKE\_STR\_1} MIXING\_TYPE MIXED\_CDFT METHOD QS NGROUPS 1 @include \${DFT\_FILE} &MIXED\_CDFT &END FORCE\_EVAL ! Calculate mixed CDFT properties every COUPLING step # Zn Zn+ COUPLING 1 &FORCE\_EVAL ! Settings determining how forces are mixed @SET WFN\_FILE \${WFN\_FILE\_2} FORCE\_STATES 1 2 @SET RESTART \${RESTART\_2} LAMBDA 1.0 @SET NAME \${PROJECT\_NAME}-state2 ! Orthogonalize CDFT states with Lowdin's method @SET BECKE\_TARGET \${BECKE\_TARGET\_2} LOWDIN TRUE @SET BECKE\_STR \${BECKE\_STR\_2} ! Configuration interaction? METHOD QS CI FALSE @include \${DFT\_FILE} &PRINT** *BELLER <b>BUDERS BELLER <b>BUDERS ALCO BUDERS <i>BELLER <b>BUDERS BELLER <b>BUDERS BUDERS BUDERS BUDERS BUDERS BUDERS BUDERS BUDERS* **<b>***BUDERS BUDERS BUDERS* **<b>***BUDERS* **&PROGRAM\_RUN\_INFO ON &END &END PRINT &END MIXED\_CDFT &END MIXED @include subsys.inc &END FORCE\_EVAL**

Additional settings available and explained in the manual

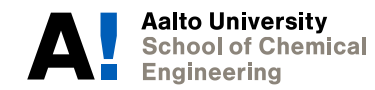

## **Electronic coupling in Zn**<sup>+</sup>

#### $\langle \text{Zn}^+ \text{Zn} | \hat{H} | \text{ZnZn}^+ \rangle$

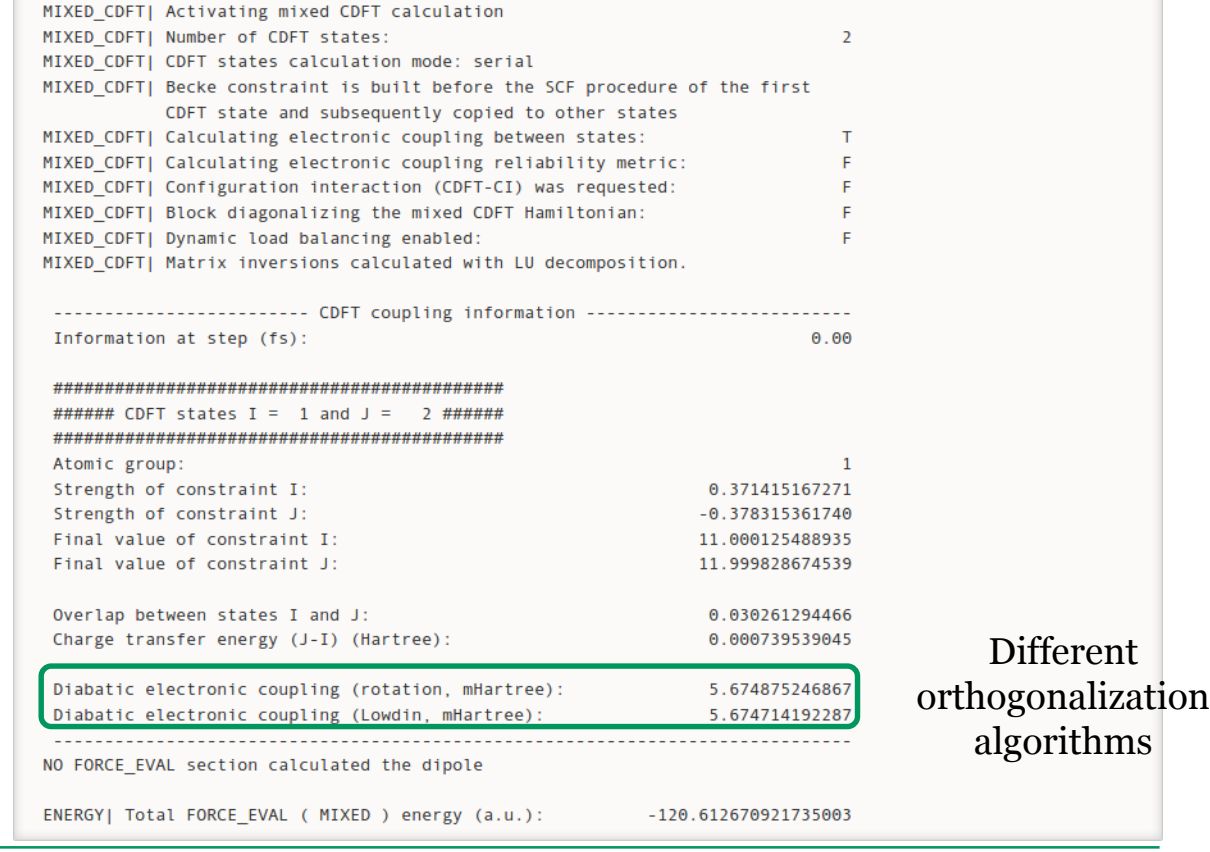

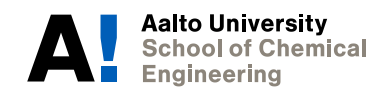

## **Electronic coupling in Zn**<sup>+</sup>

 $\langle \text{Zn}^+ \text{Zn} | \hat{H} | \text{ZnZn}^+ \rangle$ 

Agrees with 5.49 mHartree estimate from more expensive wavefunction based method CASSCF/MRCI+Q

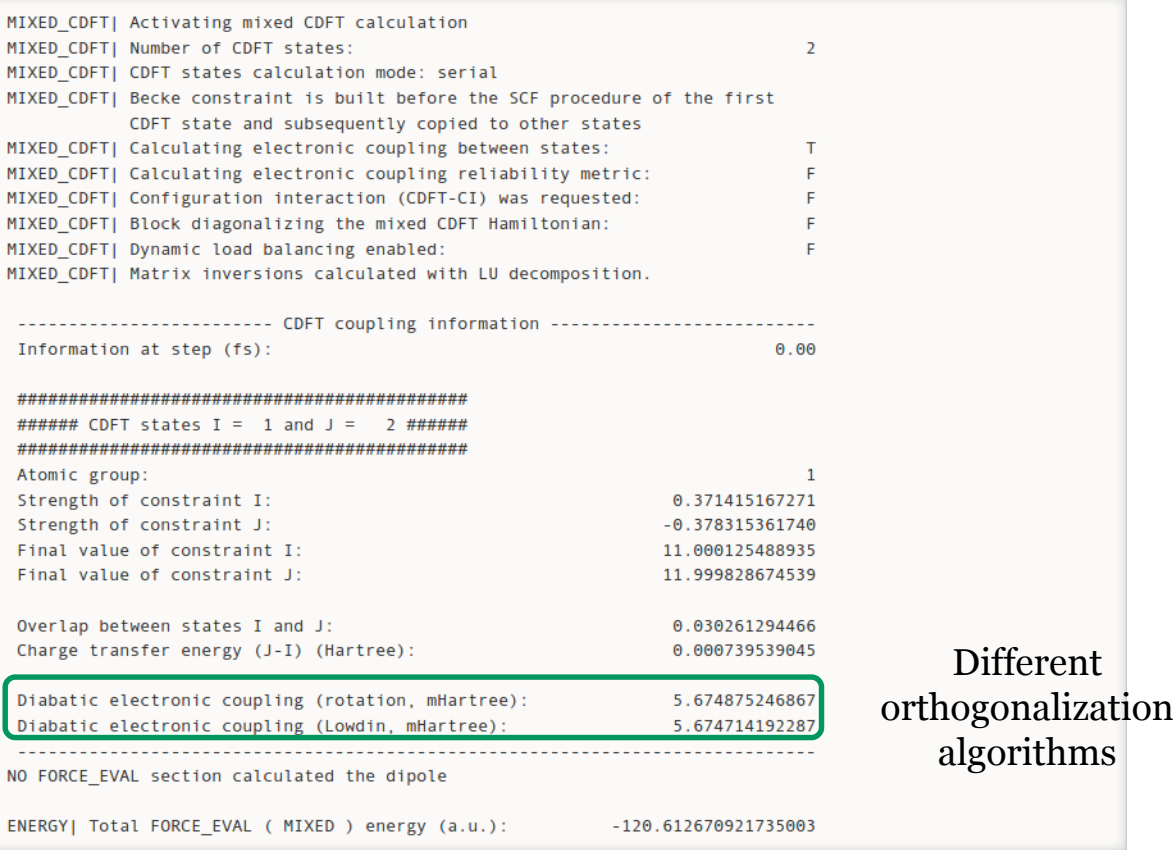

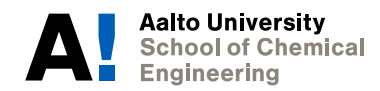

#### **CDFT in solvated systems**

- **Computational efficiency of GPW/OT allows study of solvated charge transfer processes at full DFT level**
- **Evaluating intramolecular charge transfer kinetics in QTTFQ–**
	- 258 water, 12 ps (0.5 fs timestep)
	- 48 s/timestep @ 384 MPI cores (~120k core hours)

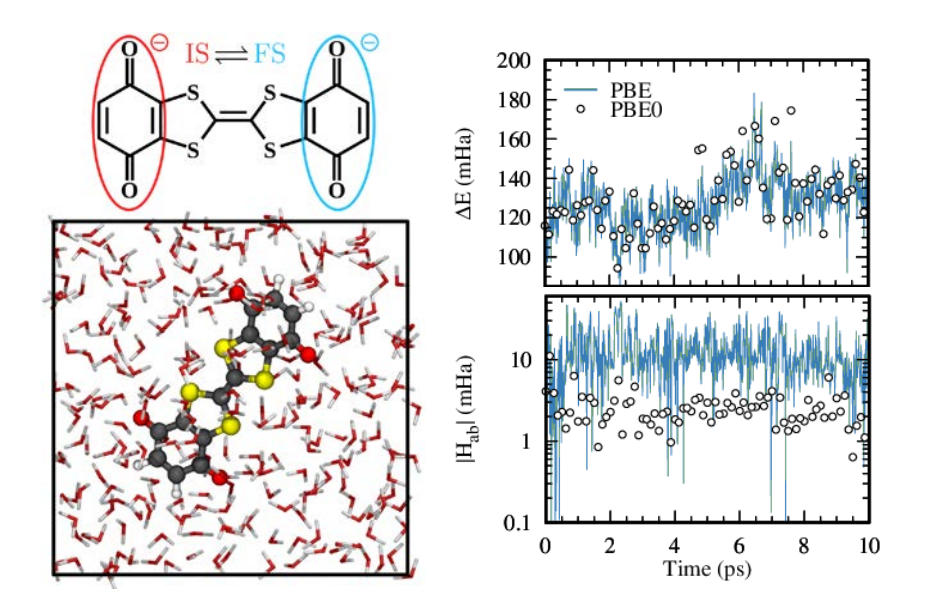

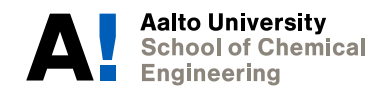

#### **List of CDFT capabilities in CP2K**

- **GPW and GAPW (no fragment constraint)**
- **Full DFT or QM/MM**
- **Primarily for OT, diagonalization is supported but difficult to converge**
- **Energies and forces for an unlimited number of constraints (any type)**
- **Mixed CDFT module supports**
	- o Electronic couplings with various orthogonalization methods
	- o Configuration interaction
	- o Removal of linearly-dependent MOs via SVD decomposition
	- o Electronic coupling reliability metrics

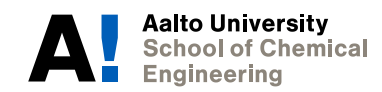

#### **Summary**

- **CDFT is a tool to study charge transfer phenomena**
- **Available in latest release version**
- **Tutorial at<https://www.cp2k.org/howto:cdft> that complements regtests** 
	- o Summaries of CDFT theory and the CP2K implementation
	- o Walk throughs of example calculations
- **Help provided on Google groups if you encounter issues with CDFT features**

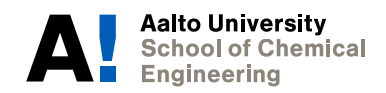

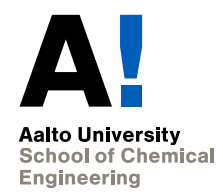

# **Questions?**